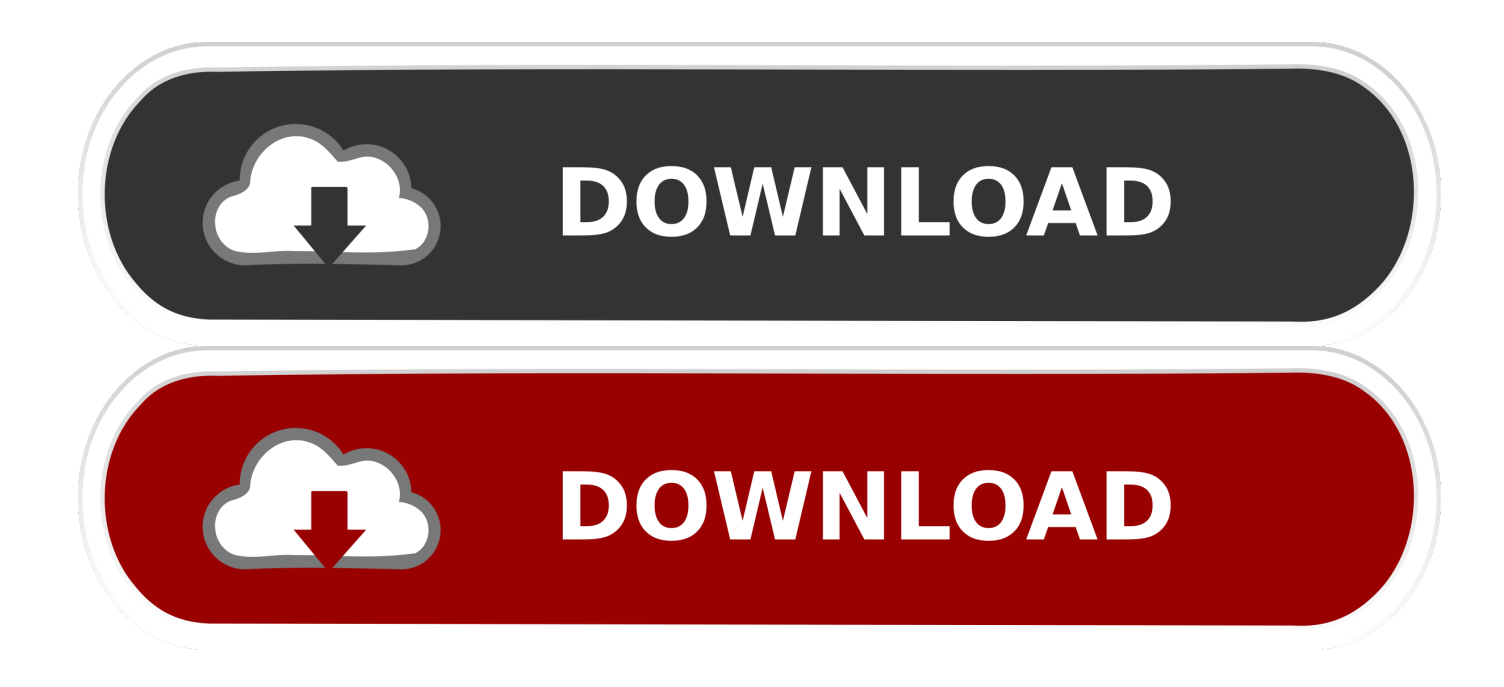

[HerunterladenBIM 360 Docs 2015 Schl Sselgenerator 64 Bits](https://tiurll.com/1rkbpf)

[ERROR\\_GETTING\\_IMAGES-1](https://tiurll.com/1rkbpf)

[HerunterladenBIM 360 Docs 2015 Schl Sselgenerator 64 Bits](https://tiurll.com/1rkbpf)

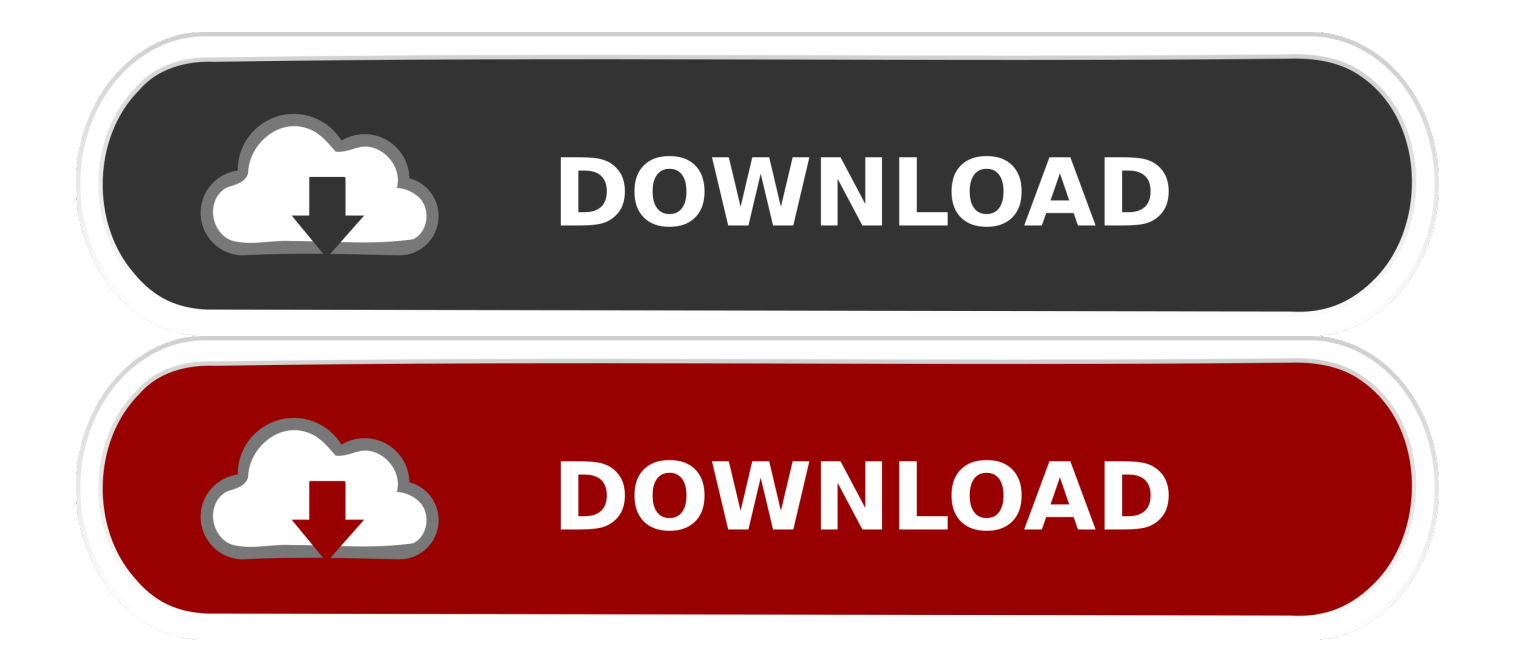

9bb750c82b